#### **Mariusz TROJNAR**

POLITECHNIKA RZESZOWSKA, KATEDRA ELEKTROTECHNIKI I PODSTAW INFORMATYKI, ul. Wincentego Pola 2, 35-959 Rzeszów

# **Wybrane zagadnienia komputerowego wspomagania obliczeń izolatorów. Cz. 2. Programy i przykłady obliczeń**

#### **Dr inż. Mariusz TROJNAR**

Absolwent Wydziału Elektrycznego Politechniki Rzeszowskiej (1993). Stopień doktora nauk technicznych w zakresie elektrotechniki nadany decyzją Rady Wydziału Elektrycznego Politechniki Wrocławskiej (2004). Jego praca naukowa i dydaktyczna skupia się wokół zagadnień teorii obwodów i sygnałów, modelowania matematycznego układów elektroizolacyjnych oraz zastosowania programów komputerowych do obliczeń inżynierskich i symulacji układów elektrycznych i elektronicznych.

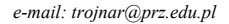

#### **Streszczenie**

W artykule opisano możliwości wybranych programów komputerowych, w kontekście ich zastosowania w obliczeniach izolatorów (rozkłady potencjału i natężenia pola), zwłaszcza izolatorów zanieczyszczonych. Tematyka badań i analizy pracy izolatorów w zanieczyszczonych warunkach nie jest tematyką nową, ale ciągle jest aktualna. Zanieczyszczone środowisko, w którym pracuje izolator ma wpływ na jego pracę, na zmniejszenie jego wytrzymałości. Występujące na powierzchniach wysokonapięciowych izolatorów napowietrznych nierównomierne warstwy zabrudzeniowe stwarzają problemy eksploatacyjne. Badania prowadzone są na rzeczywistych izolatorach w ich normalnych warunkach pracy, a także w laboratoriach. Prowadzone są również badania symulacyjne za pomocą programów komputerowych, których algorytmy obliczeniowe oparte są na metodzie elementów skończonych (MES) oraz na metodzie elementów brzegowych (MEB). Metody te znajdują się w grupie metod, które znalazły najszersze zastosowania, spośród tzw. metod komputerowych stosowanych w badaniach zjawisk fizycznych. W artykule opisano przykłady różnych podejść w modelowaniu warstwy zabrudzeniowej na powierzchni izolatora.

**Słowa kluczowe**: izolatory, symulacja komputerowa, MES, MEB, zanieczyszczenie.

## **Chosen issues of computer assisted calculations of insulators. Part 2. Programs and examples of calculations**

#### **Abstract**

The paper presents abilities of selected computer programs in the context of applying them to calculations of insulators (distribution of the potential and the field intensity), especially of polluted insulators. The subject matter of examination and work analysis of insulators under polluted conditions is not a new subject matter but it is still important. The polluted environment, in which insulator operates affects its work and reduces its durability. Uneven contamination layers which are found on the surface of high voltage insulators cause actual problems during their work. Examinations are conducted on real insulators under their normal working conditions, as well as in research laboratories. Simulation examinations are also conducted based on computer programs, of which computational algorithms are based on the finite element method (FEM) and on the method of boundary elements (BEM). These methods are in a group of methods of widest applications, out of the so-called computer methods applied to the research on physical phenomena. The paper describes examples of different attempts in the modeling of a contamination layer on the surface of an insulator. Also, chosen findings of simulation tests performed by the author are presented (distribution of the potential and the field intensity) received, among others, for the insulator covered with the contamination layer. There are given some examples of modelling a contamination layer as a constant layer, evenly spread along the insulator surface, and as a discontinuous layer being found in fragments of insulator sheds. The contamination layer is described by the thickness in mm and the electrical conductivity in S/m.

**Keywords**: insulators, computer simulations, FEM, BEM, contamination.

## **1. Wprowadzenie**

Aktualne możliwości obliczeniowe komputerów i rozszerzane możliwości specjalistycznego oprogramowania, powodują, że dokonywane za pomocą programów komputerowych symulacje stają się dziś jednymi ze szczególnie ważnych narzędzi służących do badania i analizy urządzeń i zjawisk fizycznych. Symulacyjne programy komputerowe znajdują szerokie zastosowanie w projektowaniu i optymalizacji różnego typu urządzeń. Ich zastosowanie stwarza wiele możliwości przeprowadzania różnorodnych analiz wpływu określonych czynników na pracę tych urządzeń. Badania symulacyjne są oczywiście stosowane także w przypadku izolatorów. Szczególnym obszarem badań izolatorów jest problematyka zabrudzeniowa. Zanieczyszczone środowisko, w którym pracuje izolator ma wpływ na jego pracę, na zmniejszenie jego wytrzymałości. Przewodząca warstwa graniczna (warstwa zabrudzeniowa) pomiędzy powietrzem a izolatorem stanowi istotny czynnik wpływający na rozkład natężenia pola i problemy wytrzymałościowe izolatorów. Stąd celowość symulacyjnych badań, w których wykorzystuje się programy komputerowe oparte na metodzie elementów skończonych oraz na metodzie elementów brzegowych. Na etapie symulacji można stosować różne podejścia do modelowania zanieczyszczeń (warstw zabrudzeniowych) występujących na powierzchni izolatora.

## **2. Programy komputerowe do analiz polowych**

Programy komputerowe, za pomocą których dokonuje się analiz polowych, składają się zazwyczaj z trzech modułów: preprocesora, procesora (nazywanego też solverem) i postprocesora; w nich realizowane są poszczególne zadania symulacji komputerowej. Przygotowanie geometrii modelu i obszaru go otaczającego następuje w preprocesorze. Tu także określa się parametry materiałowe, zadaje się warunki brzegowe oraz przeprowadza się podział analizowanego obszaru na siatkę elementów. W celu otrzymania dokładnych wyników w interesujących obszarach "zagęszcza się" siatkę. Odpowiednio przygotowany model poddaje się obliczeniom. Prezentacja uzyskanych wyników obliczeń (w trybie graficznym lub tekstowym) następuje w postprocesorze [1,2]. Te trzy moduły (preprocesor, procesor i postprocesor) są zazwyczaj zintegrowane w jednym pakiecie obliczeniowym, ale bywa też i tak, że np. zarówno preprocesor, jak i postprocesor mogą współpracować z wieloma różnymi procesorami (solverami), pochodzącymi od różnych producentów.

Istnieje wiele programów komputerowych, za pomocą których można przeprowadzać analizy polowe. Z pośród znanych, profesjonalnych pakietów autor testował m.in.: Ansys, Cosmos/M, Quick Field, Maxwell 2D/3D, Maxwell SV, a także Electro 2D i Coulomb 3D. Programy te (jak również i inne, których możliwości obliczeniowe są znane) pozwalają na przeprowadzenie symulacji komputerowej izolatorów, i uzyskanie w wyniku analizy, rozkładów potencjału i natężenia pola elektrycznego dla izolatorów czystych, niezabrudzonych, tzn. bez dodatkowej warstwy przewodzącej na powierzchni izolatora. Ogranicza się to do przyjęcia praktycznie tylko dwóch rodzajów materiałów (nie licząc materiału, z którego wykonane są okucia), a więc przenikalności elektrycznej badanego izolatora i przenikalności otaczającego go powietrza. Jest to wystarczające, jak już wspomniano, jeśli chodzi o uzyskanie wymienionych rozkładów na czystym izolatorze, i może być przydatne dla wstępnego zamodelowania kształtu izolatora (a więc w kwestii optymalizacyjnej). Dowolnie można zmieniać wymiary modelu izolatora, a więc np. odstęp między okuciami, kształt i wysięg kloszy, określać średnicę pnia, czy wpływać na podziałkę kloszową oraz obserwować rozkłady potencjału i natężenia pola dla zadanego kształtu izolatora.

Na przestrzeni lat, problemem było zadeklarowanie (w programach obliczeniowych) na powierzchni izolatora dodatkowej warstwy o określonej przewodności (warstwy zabrudzeniowej, rozłożonej na powierzchni izolatora w sposób równomierny lub nierównomierny). Stosowano więc różnego rodzaju uproszczenia. W niektórych pracach, np. [3] można znaleźć przyjęcie takiej warstwy jako materiału o innej, niż badany izolator, czy otaczające go powietrze, przenikalności elektrycznej.

## **3. Przykłady obliczeń**

Przedstawione na rys. 2 wyniki pochodzą z obliczeń izolatora (rys. 1), dokonanych za pomocą programu Maxwell SV, opartego na algorytmie metody elementów skończonych.

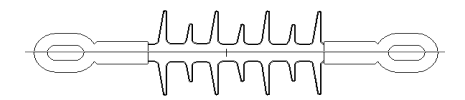

Rys. 1. Model 2D izolatora w programie Maxwell SV [4] Fig. 1. 2D Model of the insulator in Maxwell SV program [4]

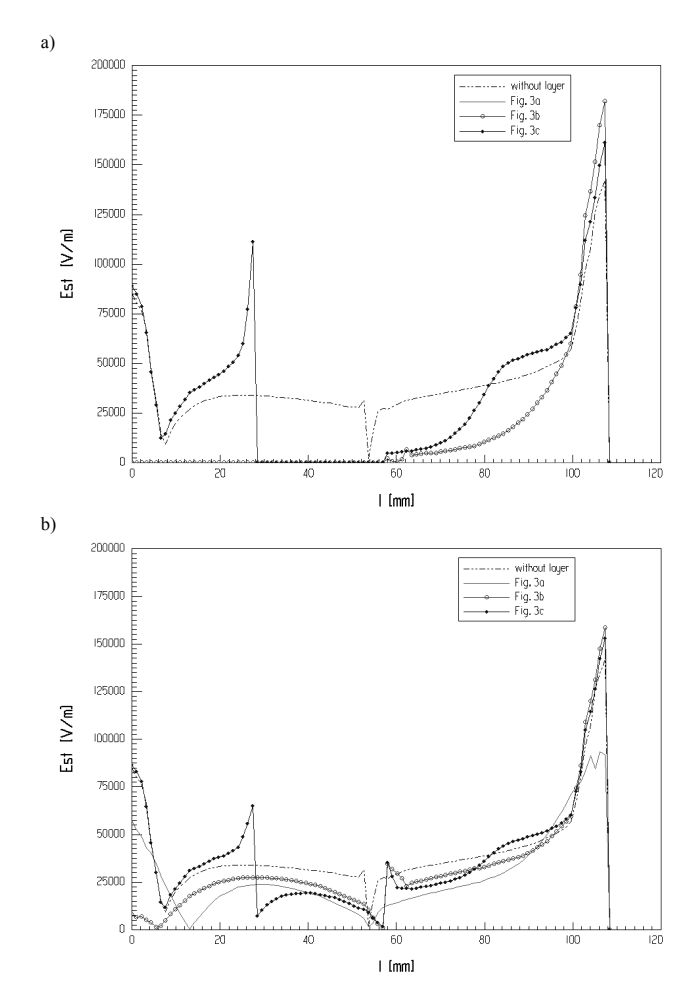

- Rys. 2. Rozkłady składowej stycznej natężenia pola elektrycznego w powierzchni pierwszego klosza (licząc od elektrody z zadanym potencjałem) w zależności od rozmieszczenia warstwy wg rys. 3a, 3b oraz 3c. Warstwa zabrudzeniowa o parametrach: a) grubość g=1mm, konduktywność σ = 1E-02 S/m; b) grubość g=1mm, konduktywność σ = 1E-07 S/m [4]
- Fig. 2. Distributions of the tangential component of the electric field intensity on the surface of the first shed (from electrode with preset potential) depending on layer location according to Fig. 3; a) dirt layer parameters: thickness  $g = 1$  mm and conductivity  $\sigma = 1E-02$  S/m; b) dirt layer parameters: thickness  $g = 1$  mm and conductivity  $\sigma = 1E-07$  S/m [4]

Na rys. 3 przedstawiono modelowanie ciągłej (a) i nieciągłej warstwy zabrudzeniowej na całej powierzchni izolatora (b) i na powierzchni pojedynczego klosza (c) [4].

Program Maxwell SV umożliwiał przeprowadzenie analizy izolatora z zamodelowaną na jego powierzchni przewodzącą warstwą graniczną (warstwą zabrudzeniową) o zadanej grubości i konduktywności. Możliwe to było jednak tylko podczas rozwiązywania zagadnienia płasko-równoległego, gdyż nie było możliwe (w czasie realizowania badań symulacyjnych) zadeklarowanie w ówczesnej wersji programu, stratnego dielektryka w układzie osiowo-symetrycznym.

Rozkłady natężenia pola elektrycznego przedstawione na rys. 2 wskazują na wyraźny wzrost wartości natężenia pola przy fragmentach niezabrudzonej powierzchni (jak na rys. 3c) pierwszego klosza (licząc od elektrody wysokonapięciowej) w stosunku do wartości natężenia pola elektrycznego przy zabrudzonych fragmentach powierzchni klosza. Występuje to zarówno przy konduktywności każdego fragmentu warstwy  $\sigma = 1E - 02$  S/m (rys. 2a), jak i w przypadku konduktywności warstwy wynoszącej (również dla każdego fragmentu)  $\sigma = 1E - 07$  S/m (rys. 2b).

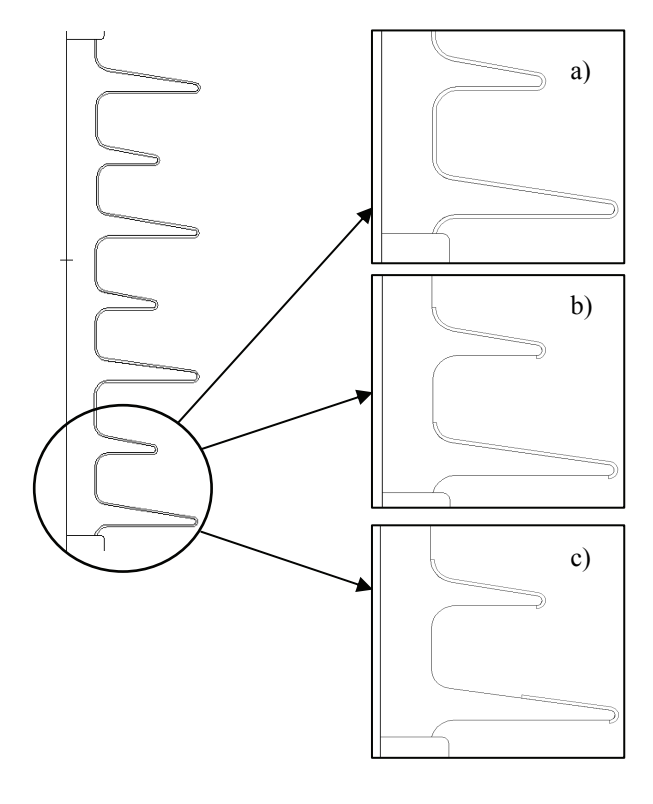

- Rys. 3. Model izolatora pokryty warstwą zabrudzeniową o grubości 1 mm; a) ciągła warstwa zabrudzeniowa równomiernie rozłożona wzdłuż całej powierzchni izolatora; b) nieciągła warstwa zabrudzeniowa składająca się z 7 fragmentów znajdujących się na górnych częściach powierzchni kloszy; c) nieciągła warstwa zabrudzeniowa jak na rys. b), ale warstwa na pierwszym kloszu (licząc od elektrody z włączonym potencjałem) jest dwa razy krótsza niż odpowiednia warstwa zabrudzeniowa przedstawiona na rys. b) [4]
- Fig. 3. Insulator model covered by a 1mm-thick dirt layer; a) continuous dirt layer uniformly distributed along the entire surface of insulator; b) discontinuous dirt layer consisting of 7 fragments located on the upper parts of shed surfaces of the insulator; c) the layer as in Fig. b) whereas the layer on first shed from the bottom (counting from the electrode with preset potential) is twice shorter than the respective layer on the first shed, presented in Fig. b) [4]

Badany model izolatora pokryty był także i innymi wariantami rozłożenia warstwy zabrudzeniowej. Wybrane przykłady pokazano na rys. 4a i rys. 4b. W każdym z tych wariantów przyjmowano warstwy zabrudzeniowe nie tylko o różnej wielkości, ale również i o różnej konduktywności. Na rys. 4a cały izolator pokryto warstwami zabrudzeniowi o różnych konduktywnościach w odniesieniu do sąsiadującego z danym kloszem innego klosza, a na rys. 4b - jeden z kloszy izolatora zawiera na swojej powierzchni warstwy o różnych konduktywnościach. Wybrane wyniki symulacji rozważanego izolatora z warstwą zabrudzeniową przedstawiono w [5].

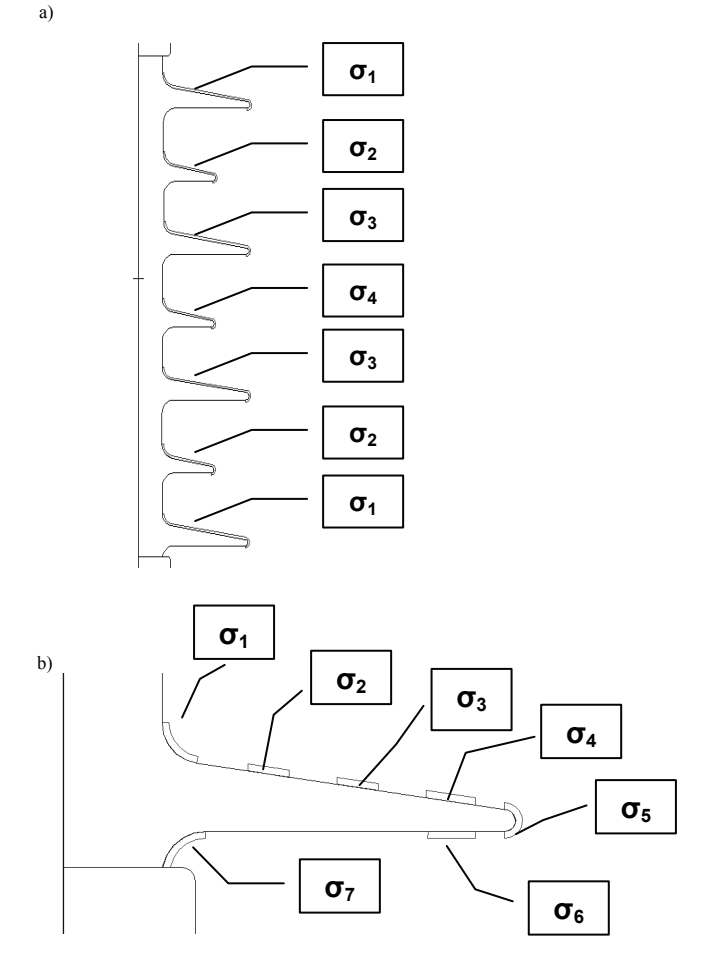

Rys. 4. Modelowanie ciągłej warstwy zabrudzeniowej na górnych fragmentach powierzchni kloszy izolatora (a) i nieciągłej warstwy na powierzchni klosza (b) [5]

Fig. 4. Modelling of the constant contamination layer on the upper each shed of the insulator (a) and discontinuous contamination layer on the shed surface (b) [5]

Badaniem izolatorów w zanieczyszczonych warunkach pracy (w warunkach zabrudzeniowych) zajmuje się wiele Osób. Tematyka jest ciągle aktualna; powstało już, i nadal powstaje, wiele opracowań, artykułów, referatów temu zagadnieniu poświęconych. Środowisko, w którym pracuje izolator (a nie jest to środowisko czyste; występują opady, pojawiają się zabrudzenia itp.) ma wpływ na jego pracę, na zmniejszenie jego wytrzymałości. Jak podano w pracy [6] intensywne zabrudzenia i zawilgocenie izolatorów pod napięciem przemiennym powodują aż pięciokrotne zmniejszenie wytrzymałości izolatorów w porównaniu ze stanem czystym i suchym. W problematyce zabrudzeniowej istotne jest to, że rzeczywiste problemy eksploatacyjne wysokonapięciowych izolatorów napowietrznych związane są z obecnością na ich powierzchniach nierównomiernych warstw zabrudzeniowych [7]. Stąd aktualność i celowość podejmowania także i symulacyjnych badań izolatorów pokrytych warstwą zabrudzeniową.

Przeglądając wybrane publikacje, można zauważyć różny sposób podejścia autorów do obliczeń izolatora z warstwą zabrudzeniową. Efekt zanieczyszczenia był np. symulowany przez założenie jednorodnego rozkładu oporu właściwego powierzchni [8] lub arbitralnie przyjętą cienką warstwę dielektryczną lub przewodzącą [9] na powierzchni izolatora. W pracy [10] przedstawiono rozkład składowej stycznej natężenia pola elektrycznego na powierzchni równomiernie i nierównomiernie zabrudzonego izolatora walcowego, wyznaczony metodą równań całkowych. W pracy [3], w której wykorzystano program komputerowy oparty na metodzie elementów skończonych, przedstawiono obrazy pola elektrycznego w obszarze pierwszego klosza izolatora przy napięciu stałym i przemiennym oraz z wierzchnią warstwą o grubości  $g = 1$  mm i przenikalności względnej  $\varepsilon_w = 10$ . W pracy [11] przedstawiono rozkład potencjału oraz natężenia pola elektrycznego w przypadku izolatora pokrytego kroplami wody; do symulacji zastosowano program Coulomb kanadyjskiej firmy Integrated Engineering Software, którego algorytm obliczeniowy został oparty na metodzie elementów brzegowych (obecnie program umożliwia wykonywanie obliczeń także i w oparciu o algorytm metody elementów skończonych). W pracy [12] podano wyniki obliczeń numerycznych pola elektrycznego w ceramicznym izolatorze kołpakowym, za pomocą metody klasycznej z uwzględnieniem sprzężeń pojemnościowych, i obliczenia z uwzględnieniem prądu upływu związanego z przewodzącymi zanieczyszczeniami powierzchniowymi. Na uwagę zasługują też opublikowane w latach 2012-2013 prace [13,14,15], w których przedstawiono rezultaty obliczeń izolatorów w oparciu o algorytm metody elementów skończonych, które także wnoszą kolejne przyczynki do wiedzy o zachowaniu się izolatorów w określonych, "zanieczyszczonych warunkach pracy".

Zdecydowana większość spośród wymienionych wyżej prac zawiera wnioski z badań dokonanych w oparciu o metodę elementów skończonych; wydaje się, że znacznie więcej programów komputerowych opartych jest o tę metodę niż programów opartych na innych metodach. W bogatej ofercie wspomnianej firmy Integrated Engineering Software, dotyczącej oprogramowania, znajdują się programy Electro 2D i Coulomb 3D, które służą m.in. do obliczania izolatorów, uziomów, transformatorów, linii transmisyjnych, kabli telekomunikacyjnych. Programy te są wyposażone we własne moduły do edycji modeli; umożliwiają także import modeli utworzonych w innych środowiskach: EDS (SDRC) I-DEAS, SolidWorks, ProEngineer, Inventor i Solid Edge. Budowane w tych programach modele można zachować w formatach: Database (\*.DBS), IXF File (\*.IXF), DXF File (\*.DXF), IGS File (\*.IGS) i OpenNurbs File (\*.3DM).

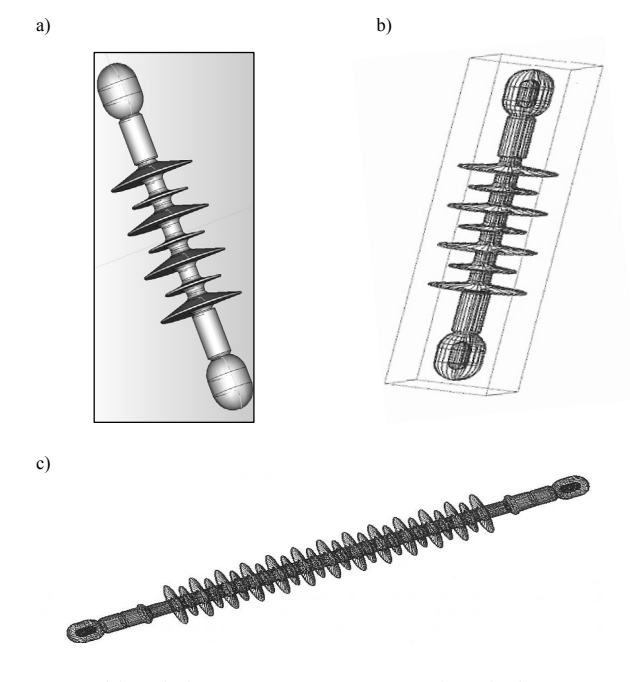

Rys. 5. Modele 3D izolatorów przygotowane w programie Coulomb 3D (a) oraz w programie Maxwell 3D (b, c)

Fig. 5. 3D models of insulators prepared in Coulomb program 3D (a) and in Maxwell 3D program (b, c)

Istotne jest to, że w obu programach obliczenia można przeprowadzać w oparciu o algorytm metody elementów brzegowych (MEB) lub w oparciu o algorytm metody elementów skończonych (MES). Można dzięki temu, w jednym środowisku, dokonać analiz porównawczych symulacji obiektu za pomocą wspomnianych dwóch metod. Dodatkowo, w programie Electro 2D możliwe jest także przeprowadzenie symulacji w oparciu o metodę hybrydową (MES-MEB), czyli część analizowanego obszaru może być obliczana za pomocą metody elementów skończonych, a inna część w oparciu o metodę elementów brzegowych. Na rys. 5 przedstawiono model 3D izolatora [16] w programie Coulomb 3D (rys. 5a), którego wersję 2D przedstawiono na rys. 1, a także modele wykonane w programie Maxwell 3D (rys. 5b, rys. 5c). Wyniki przykładowej symulacji modelu (rys. 5b) w programie Coulomb 3D przedstawiono na rys. 6 [16]. Symulacje przeprowadzono w oparciu o algorytm metody elementów brzegowych (MEB).

Ważną cechą programów Electro 2D oraz Coulomb 3D jest to, że podczas tworzenia modelu użytkownik programu może zadeklarować własne materiały (tzn. podać dowolne wartości określonych parametrów danego materiału, który sam zdefiniuje), i to deklarowanie dotyczy zarówno materiałów liniowych, jak i nieliniowych, w których można przyjąć zespolone wartości parametrów, np. zespoloną przewodność elektryczną. Stwarza to szanse na dokonanie symulacji, w układzie osiowo-symetrycznym, modelu izolatora z warstwą zabrudzeniową o założonej konduktywności, zadanej grubości tej warstwy i jej nierównomierności rozłożenia na powierzchni izolatora. Będzie to przedmiotem dalszych prac w przyszłości.

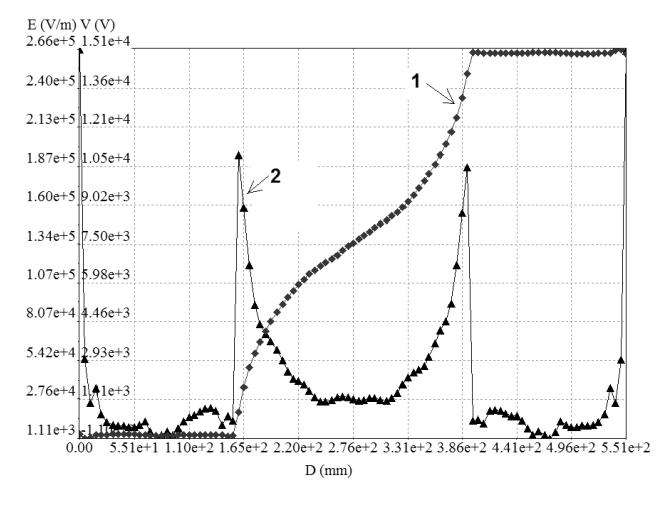

Rys. 6. Rozkład potencjału (1) i natężenia pola elektrycznego (2) wzdłuż izolatora, uzyskany za pomocą programu Coulomb 3D w oparciu o MEB [16] Fig. 6. Distribution of the potential (1) and the field intensity (2) along the insulator obtained with the use of Coulomb 3 program on the basis

#### **4. Podsumowanie**

of BEM [16]

Postęp w dziedzinie informatyki i związany z nim rozwój oprogramowania (stałe rozwijanie istniejących programów, poszerzanie ich możliwości obliczeniowych), a także zwiększanie mocy obliczeniowych komputerów powoduje że w coraz większym stopniu realizacja części badań nad obiektami może odbywać się w pracowni komputerowej. Symulacje komputerowe mogą dostarczyć odpowiedzi na wiele pytań dotyczących zjawisk pojawiających się w konkretnych, analizowanych układach, przyczyniając się tym samym do doskonalenia procedur projektowania urządzeń oraz do budowania urządzeń bardziej niezawodnych i tańszych w eksploatacji.

## **5. Literatura**

- [1] Pohl Z. i inni: Napowietrzna izolacja wysokonapięciowa w elektroenergetyce. Oficyna Wydawnicza Politechniki Wrocławskiej, 2003.
- [2] Gielniak J., Nadolny Z.: Ocena poprawności założeń w procedurze komputerowej symulacji pola elektrycznego wokół izolatora liniowego na napięcie 110 kV. VI Ogólnopolska Konferencja "Napowietrzna izolacja wysokonapięciowa w elektroenergetyce NIWE 2000", s. 87- 100, 2000.
- [3] Gielniak J., Nadolny Z. Porównanie rozkładu natężenia pola elektrycznego w obszarze izolatora kompozytowego liniowego przy napięciu przemiennym i stałym, VII Sympozjum "Problemy eksploatacji układów izolacyjnych wysokiego napięcia EUI'99, Zakopane, 21-23 października 1999, str. 165-172, 1999.
- [4] Trojnar M.: Calculations of electric field and potential distribution at the surface of insulator with contamination layer by using Maxwell SV program. Monograph "Computer Applications in Electrical Engineering" Part I. Published by Institute of Industrial Electrical Engineering Poznan University of Technology, p.163-171, 2004.
- [5] Trojnar M.: Komputerowa symulacja izolatora wysokiego napięcia. Wpływ zabrudzenia izolatora na rozkład natężenia pola elektrycznego. Monografia "Metody i Systemy Komputerowe w Automatyce i Elektrotechnice", Wydawnictwa Politechniki Częstochowskiej, str. 16-21, 2005.
- [6] Chrzan K. L.: Wytrzymałość izolatorów trakcyjnych przy udarach piorunowych. Zeszyty Naukowe Wydziału Elektrotechniki i Automatyki Politechniki Gdańskiej, nr 24, 2008, http:// www.ely.pg.gda.pl/zn/pobieranie.php?artykul=201 , dostęp 02.09.2013.
- [7] Wańkowicz J.: Przeskok zabrudzeniowy. Wybrane zagadnienia eksploatacyjne i materiałowo-konstrukcyjne izolatorów elektroenergetycznych. Oficyna Wydawnicza Politechniki Wrocławskiej, Wrocław, 1995.
- [8] Abdel-Salam M., Stanek E. K.: Optimizing Field Stress on HV Insulators. IEEE Trans, on Electr. Insul. Vol. 22, No. L, pp. 47-56.
- [9] Skopec A., Wańkowicz J., Sikorski B.: Electric Field Calculation for an Axially-symmetric Insulator with Surface Contamination. IEEE Transaction on Dielectrics and Electrical Insulation, April 1994, Vol.1 No.2, 332-339, 1994.
- [10]Olsen R. G.: Integral Equations for Electrostatics Problems with Thin Dielectricor Conducting Layers. IEEE Trans, on Electr. Insul. Vol. 21, No. 4, pp. 565-573, 1986.
- [11]Que W.: Electric Field and Voltage distributions along non-ceramic insulators, 2002, https://etd.ohiolink.edu/ap:0:0:APPLICATION\_ PROCESS=DOWNLOAD\_ETD\_SUB\_DOC\_ACCNUM:::F1501\_ID: osu1037387155,inline, dostęp 19.09.2013.
- [12]Jackowicz-Korczyński A.: Pole elektryczne w ceramicznym izolatorze kołpakowym – wpływ zanieczyszczeń powierzchniowych. Przegląd Elektrotechniczny, nr 1'2003, str.108-111, 2003.
- [13] Hoseini S. M. H., Tavakoli M. M. M.: Electric Field Distributions around Silicon Rubber Insulators in Polluted and Cleaned Area. International Journal of Science and Engineering Investigations vol. 2, issue 15, April 2013, pp. 137-140.
- [14]Joneidi I. A., Shayegani A. A., Mohseni H.: Electric Field Distribution under Water Droplet and Effect of Thickness and Conductivity of Pollution Layer on Polymer Insulators Using Finite Element Method. International Journal of Computer and Electrical Engineering, Vol. 5, No. 2, April 2013, pp.266-270.
- [15]Muniraj Ch., Chandrasekar S.: Finite Element Modeling for Electric Field and Voltage Distribution along the Polluted Polymeric Insulator. World Journal of Modelling and Simulation Vol.8(2012) No.4, pp.310-320
- [16]Szczepański A., Trojnar M.: Symulacja komputerowa izolatorów za pomocą programów opartych na MES i MEB. XXXV International Conference on Fundametals of Electrotechnics and Circuit Theory IC-SPETO 2012, Ustroń, str. 27-28, 2012.

 $\mathcal{L}_\text{max}$  and the contract of the contract of the contract of the contract of the contract of the contract of the contract of the contract of the contract of the contract of the contract of the contract of the contrac

*otrzymano / received: 12.07.2013 przyjęto do druku / accepted: 02.09.2013 artykuł recenzowany / revised paper*